# **Example project: blob segmentation**

Ruman Gerst\* [1]

[1] HKI Jena

# **1. Description**

This project segments the blobs example from ImageJ

### **2. Utilized nodes**

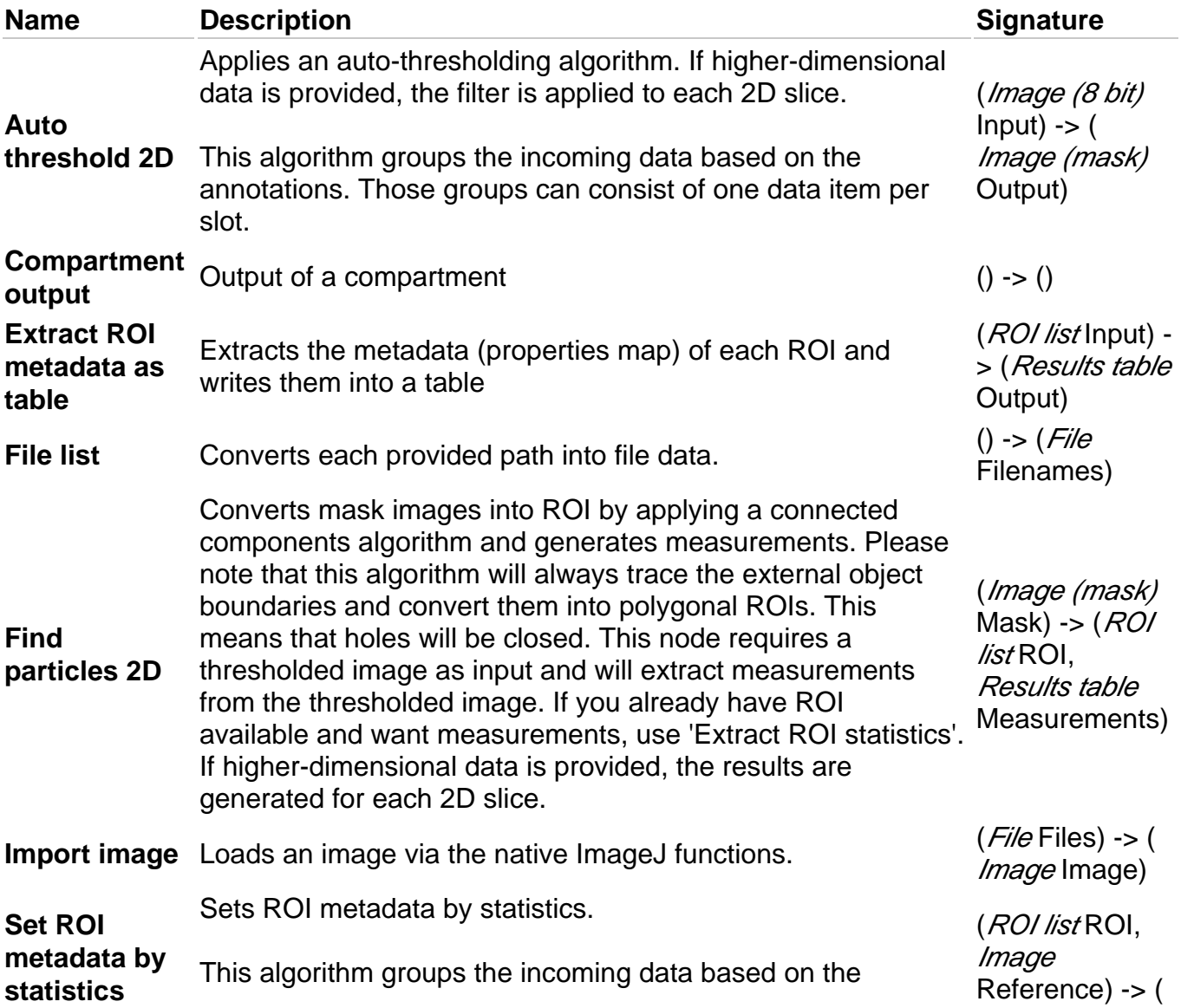

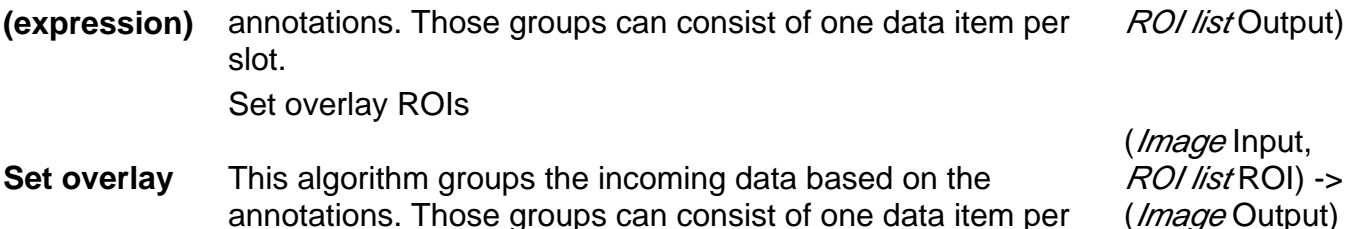

annotations. Those groups can consist of one data item per slot.

### **3. Dependencies**

#### **3.1. JIPipe extensions**

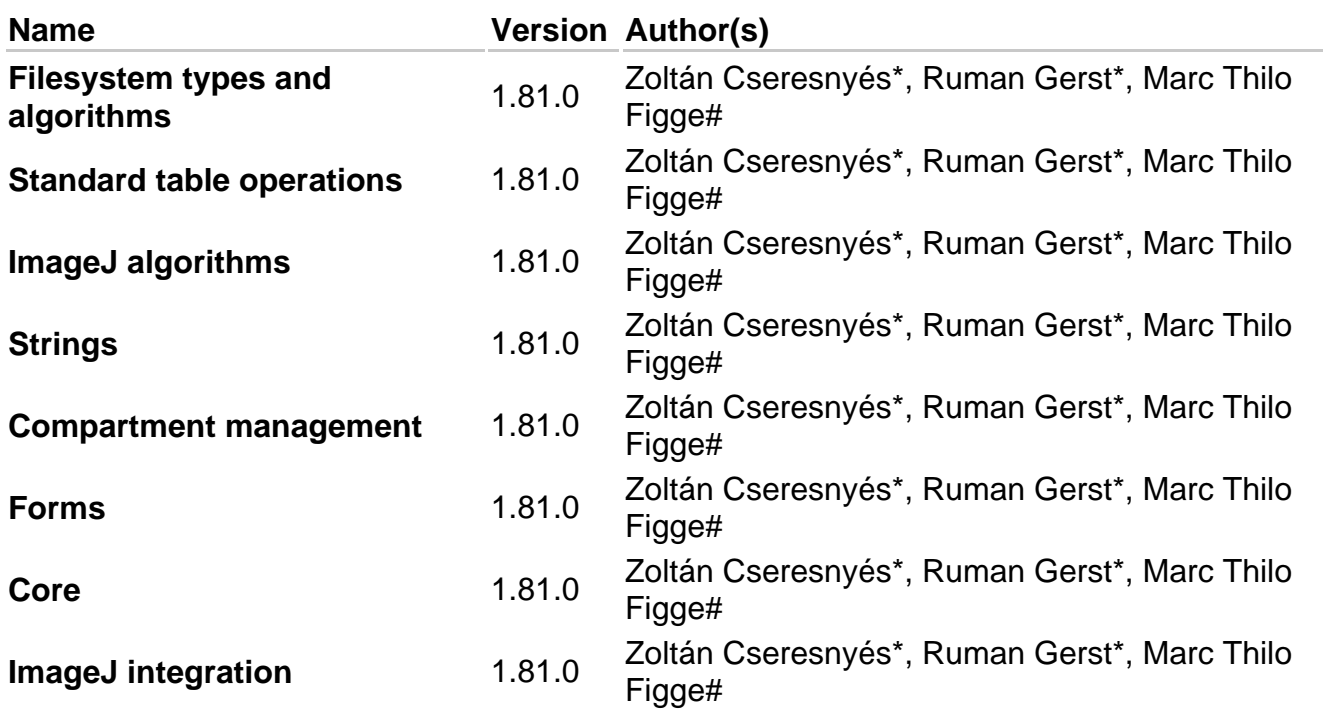

#### **3.2. ImageJ update sites**

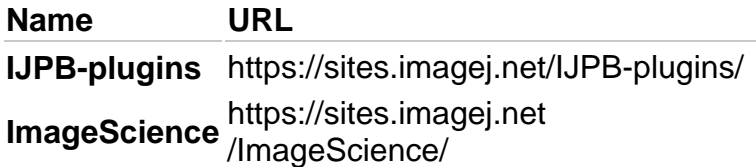

## **4. Citations (dependencies)**

- ImageScience by Erik Meijering. https://imagescience.org/meijering/software /imagescience/
- Steger, C., 1998. An unbiased detector of curvilinear structures. IEEE Transactions on Pattern Analysis and Machine Intelligence, 20(2), pp.113–125.
- Legland, D.; Arganda-Carreras, I. & Andrey, P. (2016), "MorphoLibJ: integrated library and plugins for mathematical morphology with ImageJ", Bioinformatics (Oxford Univ Press) 32(22): 3532-3534, PMID 27412086, doi:10.1093/bioinformatics/btw413
- Papirus Icon Theme: https://github.com/PapirusDevelopmentTeam/papirus-icon-theme (Licensed under GPL-3)
- Breeze Icons: https://github.com/KDE/breeze-icons (Licensed under LGPL-2.1)
- Melissa Linkert, Curtis T. Rueden, Chris Allan, Jean-Marie Burel, Will Moore, Andrew Patterson, Brian Loranger, Josh Moore, Carlos Neves, Donald MacDonald, Aleksandra Tarkowska, Caitlin Sticco, Emma Hill, Mike Rossner, Kevin W. Eliceiri, and Jason R. Swedlow (2010) Metadata matters: access to image data in the real world. The Journal of Cell Biology 189(5), 777-782
- Rueden, C., Schindelin, J., Hiner, M. & Eliceiri, K. (2016). SciJava Common [Software]. https://scijava.org/.
- RandomJ by Erik Meijering. https://imagescience.org/meijering/software/randomj/
- MTrackJ by Erik Meijering. https://imagescience.org/meijering/software/mtrackj/
- Schneider, C. A.; Rasband, W. S. & Eliceiri, K. W. (2012), "NIH Image to ImageJ: 25 years of image analysis", Nature methods 9(7): 671-675
- Gerst, R., Cseresnyés, Z. & Figge, M.T. JIPipe: visual batch processing for ImageJ. Nat Methods (2023). https://doi.org/10.1038/s41592-022-01744-4
- Schindelin, J.; Arganda-Carreras, I. & Frise, E. et al. (2012), "Fiji: an open-source platform for biological-image analysis", Nature methods 9(7): 676-682, PMID 22743772, doi: 10.1038/nmeth.2019
- FeatureJ by Erik Meijering. http://imagescience.org/meijering/software/featurej/
- Rueden, C. T.; Schindelin, J. & Hiner, M. C. et al. (2017), "ImageJ2: ImageJ for the next generation of scientific image data", BMC Bioinformatics 18:529
- Blobs image: https://imagej.nih.gov/ij/images/blobs.gif
- Eliceiri K. V., Berthold M. R., Goldberg I. G., Ibanez L., Manjunath B. S., Martone M. E., Murphy R. F., Peng H., Plant A. L., Roysam B., Stuurmann N., Swedlow J.R., Tomancak P., Carpenter A. E. (2012) Biological Imaging Software Tools Nature Methods 9(7), 697- 710

## **5. Pipeline text description**

#### **5.1. Compartment C1 "Main"**

#### **5.1.1. Node #1 "File list" of type "File list"**

The parameter item #1 of "Files" (file-names) is set to **"blobs.gif"**

#### **5.1.2. Node #2 "Import image" of type "Import image"**

- Input "Files" of node #2 receives data from output "Filenames" of node #1
- The parameter "Remove LUT" (remove-lut) is set to **true**

#### **5.1.3. Node #3 "Auto threshold 2D" of type "Auto threshold 2D"**

- Input "Input" of node #3 receives data from output "Image" of node #2
- The parameter "Method" (method) is set to **"Moments"**

#### **5.1.4. Node #4 "Find particles 2D" of type "Find particles 2D"**

- Input "Mask" of node #4 receives data from output "Output" of node #3
- The parameter "Extracted measurements" (measurements) is set to **{"values": ["Centroid","Area","PixelValueMinMax"],"collapsed":true}**

#### **5.1.5. Node #5 "Set ROI metadata by statistics (expression)" of type "Set ROI metadata by statistics (expression)"**

- Input "ROI" of node #5 receives data from output "ROI" of node #4
- The parameter item #1 of "Generated metadata" (metadata-generators) is set to **value = Area, key = "Area"**
- The parameter item #2 of "Generated metadata" (metadata-generators) is set to **value = AVG(all.Area), key = "MeanArea"**

#### **5.1.6. Node #6 "Set overlay" of type "Set overlay"**

- Input "Input" of node #6 receives data from output "Image" of node #2
- Input "ROI" of node #6 receives data from output "ROI" of node #4

#### **5.1.7. Node #7 "Extract ROI metadata as table" of type "Extract ROI metadata as table"**

• Input "Input" of node #7 receives data from output "Output" of node #5

#### **5.1.8. Node #8 "Main output" of type "Compartment output"**

• Input "Data" of node #8 receives data from output "Output" of node #6